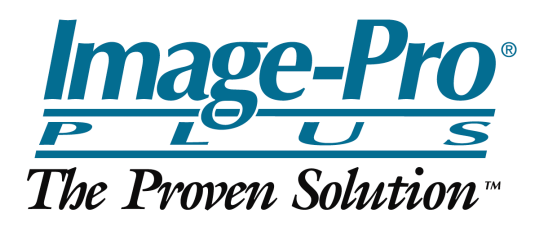

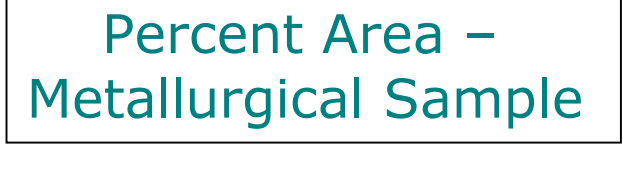

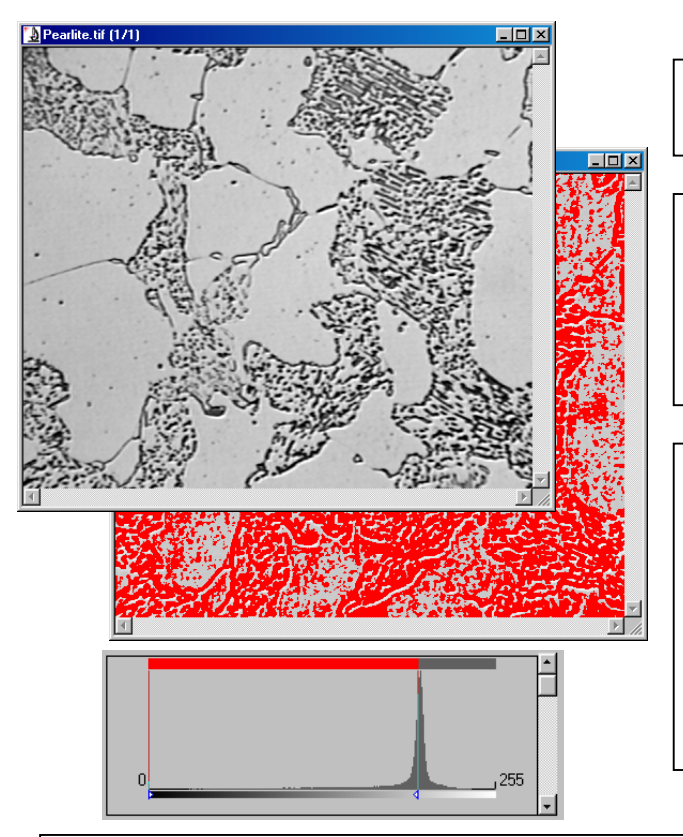

How can you measure the percent area of the irregular regions containing dark particles?

The major difficulties in analyzing this image are that the irregular regions do not have continuous margins and the spaces between the dark particles have similar or even greater intensity values than the large empty spaces.

For demonsration, the threshold values for the objects (indicated by the red overlay) to be measured are set from 0 (black) to 198 (255 is white). With an image of this type it is not possible to segment objects based only on their intensity values. The light regions between the particles cannot be selected without including the empty spaces.

Solution:

- 1. Automatic Dark Object Count (Clean Borders set to None, Fill Holes selected)
- 2. Creation of Mask Image (Binary Image)
- 3. Morphological Closing Operation on Mask Image (5X5 Circle , 2 Passes)
- 4. Automatic Bright Object Count (Clean Borders set to None, Fill Holes selected)

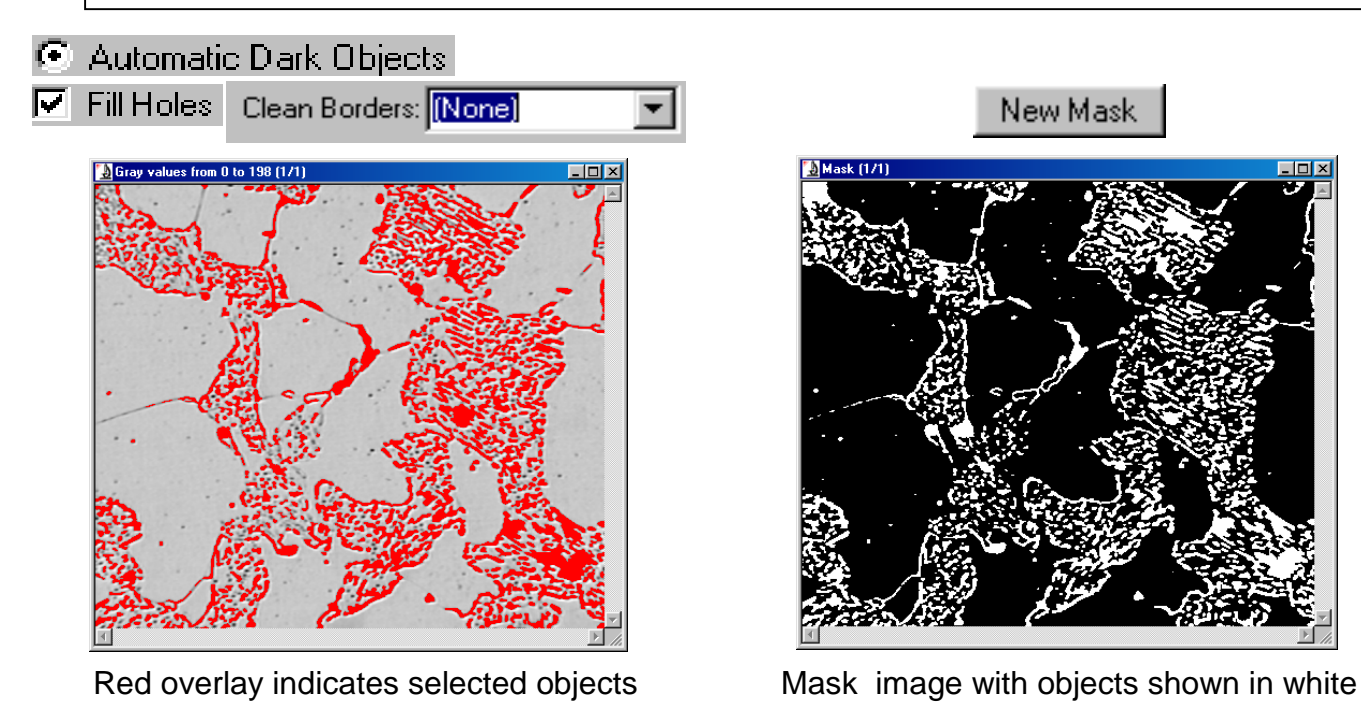

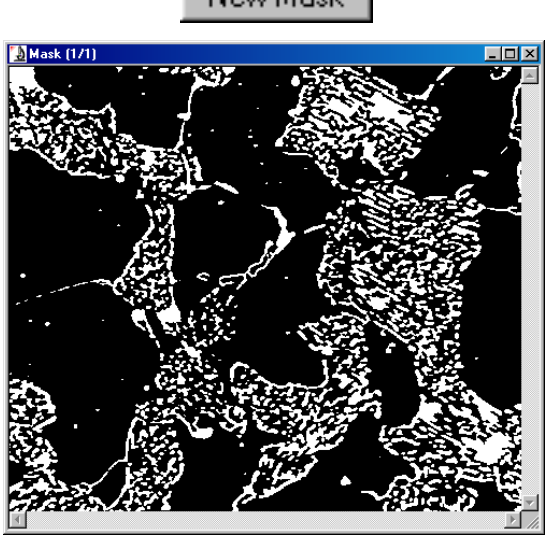

New Mask

C Close

lect Measure Measurements:

Feret (mean)<br>Feret (min)

Fractal Dim. ndotal Dini.<br>Heterogeneity

Hole Area<br>Hole Ratio Holes<br>Holes IOD

Margination Perim. (convex Perim. (ellipse) Perim. (ratio) Perimeter

Select All

Select  $N$ one</u>

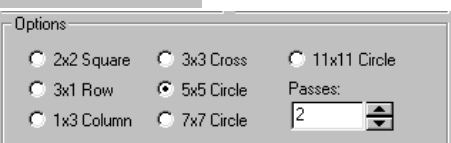

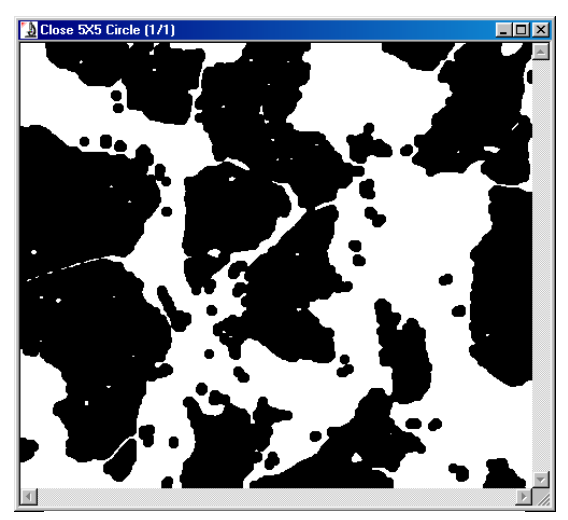

Filter Ranges:

Start:

End:

500

10000000

Edit Range

Area  $\blacktriangle$ 

<sup>9</sup>er-Are

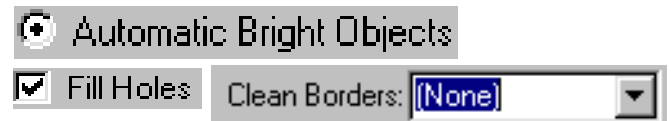

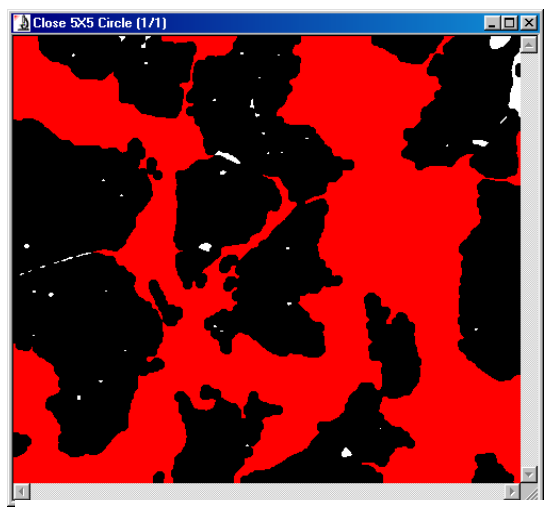

Image after Closing Operation Measured regions are shown in red

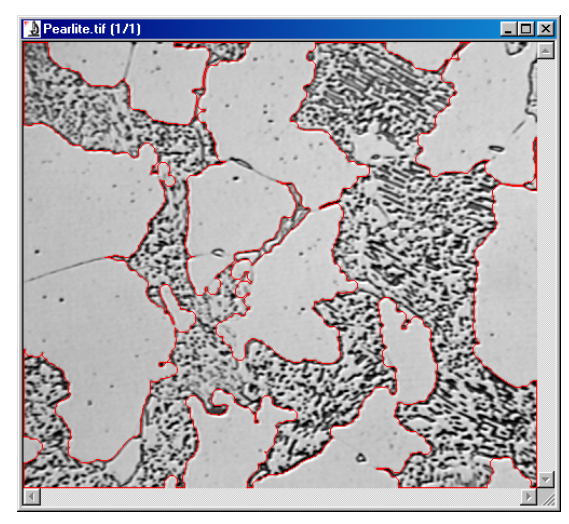

Original image with a red overlay outlining the measured regions

**MediaCyberne** 

From Images to Answers<sup>®</sup>

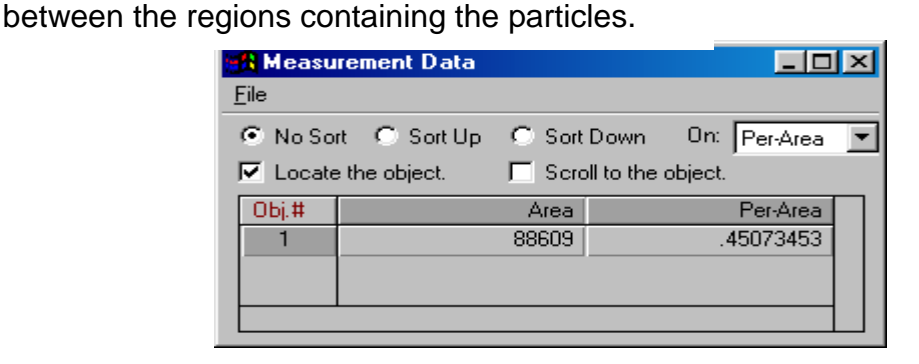

 $\vert x \vert$ 

Area

Area of object. Does not<br>include holes' area if <Fill<br>Holes> option is turned

 $M$ easure</u>

Filter Objects

0K

off

Media Cybernetics, Inc. **(www.mediacy.com)** 8484 Georgia Avenue

Select Measurements: Area and Percent Area The Area Range was edited and the lower size limit was set at 500 pixels to exclude small areas

골

 $\overline{\div}$